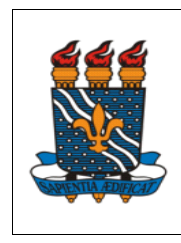

## MINISTÉRIO DA EDUCAÇÃO UNIVERSIDADE FEDERAL DA PARAÍBA PRÓ-REITORIA DE PESQUISA

COORDENAÇÃO GERAL DE PROGRAMAS ACADÊMICOS E DE INICIAÇÃO CIENTÍFICA

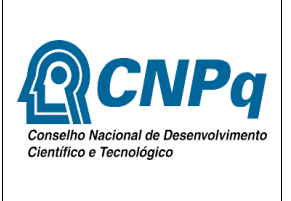

# **Inovação em Paradigmas Tecnológicos nas Pesquisas de Iniciação Científica**

## **Normas Gerais para o XXVIII Encontro de Iniciação Científica Retificada em 09/09/2020**

A Pró-Reitoria de Pesquisa da Universidade Federal da Paraíba, por meio da Coordenação Geral dos Programas Acadêmicos e de Iniciação Científica, realizará o XXVIII Encontro de Iniciação Científica- ENIC 2020, sob a temática Inovação em paradigmas tecnológicos a serviço das pesquisas de Iniciação Científica. O evento iniciará com uma etapa online, através de vídeos, seguida da etapa de apresentações em salas virtuais. A UFPB objetiva trazer para iniciação científica a experiência de congresso virtual, por meio de apresentação online de trabalhos.

## • **DO ENCONTRO**

- O XXVIII Encontro de Iniciação Científica é um evento destinado aos estudantes participantes dos Programas de Iniciação Científica da UFPB para apresentação dos resultados das pesquisas vinculadas aos projetos/planos de trabalhos desenvolvidos na vigência 2019/2020.
- Este ano o evento será realizado em duas fases: etapa online (fase 01), submissão de trabalho escrito e vídeo, sendo esta uma pré-seleção para a etapa das apresentações orais através de salas de reuniões remota (fase 02).

FASE 01: 01 a 18/09/2020

Discente inscreve o trabalho e faz a submissão de vídeo.

Orientador aprova (com opção de alteração ou não).

FASE 02: 26 a 30/10/2020.

Encontro em salas virtuais.

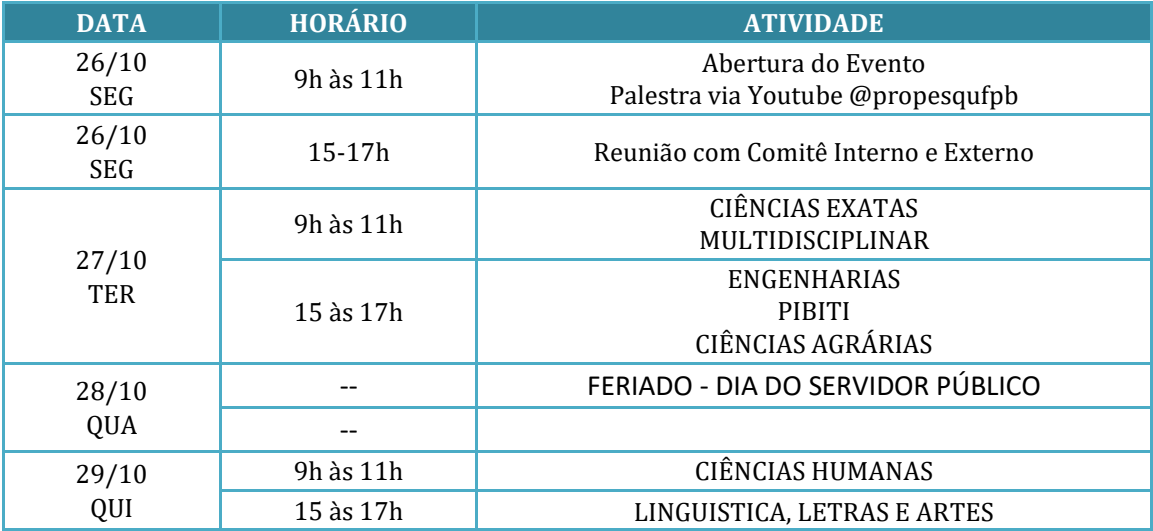

## **Quadro 01 – Programação geral e datas de realização do XXVIII ENIC**

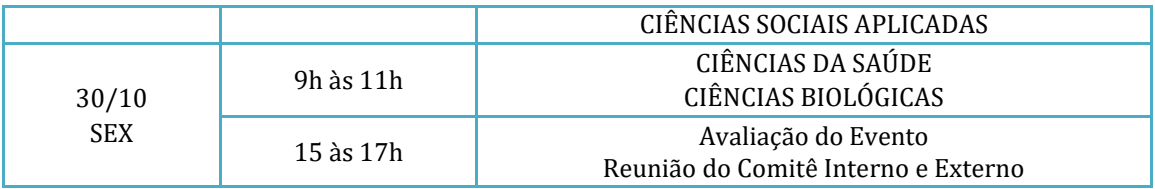

Obs. Até 10 salas simultâneas através da RNP (5 trabalhos por sala). Lives temáticas através do Youtube @propesqufpb

#### **2. DA SUBMISSÃO DOS TRABALHOS**

2.1. É requisito para submissão do trabalho para o ENIC o envio do relatório final e homologação pelo orientador.

2.2. As inscrições serão on-line mediante cadastro do resumo através do Sigaa. Os dados do relatório serão importados para a inscrição do ENIC e poderão ser editados. Não é necessário o envio de arquivo para trabalho completo, pois os dados do relatório migram para o ENIC.

#### **2.3. SUBMISSÃO DE TRABALHO ENIC PELO ALUNO**

#### Caminho: **PORTAL DO DISCENTE -> PESQUISA -> ENCONTRO DE INICIAÇÃO CIENTÍFICA -> SUBMETER TRABALHO COMPLETO**

O relatório final é importado pelo Sigaa, o discente poderá editar os campos de texto. Atenção: não usar ponto e vírgula no resumo.

Obs. Palavras-chave: 3 descritores separados por ponto (não usar virgula ou ponto e virgula).

A submissão do resumo, sem anexar o vídeo garante apenas a publicação nos Anais.

## **2.4. ANEXO DO VÍDEO**

Após preencher todos os campos do trabalho completo, o discente deverá anexar um link de um vídeo do seu trabalho de pesquisa, submetido em alguma plataforma de vídeos (YouTube, Vimeo). Este vídeo tem a finalidade de apresentar o seu trabalho de pesquisa de uma forma mais dinâmica tendo oportunidade de mostrar os experimentos, ensaios, local da pesquisa, fotos, desenhos, mapas etc e ficará disponível para os avaliadores do seu trabalho.

A submissão do vídeo é requisito para apresentaçao de trabalho e certificação no ENIC. A não submissão do vídeo não acarreterá em penalidades para discente e orientador, no que tange a conclusão no Programa de Iniciação Científica.

- A duração deve ser de 3 (três) a 5 (cinco) minutos.
- Deverá usar o modelo disponibilizado pela Propesq em seu site.
- Apresentar as informações do trabalho: Título do Projeto, Título do Plano de trabalho, nome do autor - discente e o nome do orientador-docente, introdução, objetivos, metodologia, resultados e discussões e conclusões.
- O discente que necessita produzir os slides utilizando o software Latex não precisa seguir o modelo padrão estabelecido no item acima.
- Ao final, o vídeo deverá conter os agradecimentos gerais, bem como à PROPESQ, UFPB e CNPq (logos oficiais).
- Deverão ser observados os preceitos éticos e jurídicos referentes ao uso de imagem de terceiros e ao uso de trechos de obras protegidas por direito autorais.
- Não será permitido o uso de conteúdo violento, discriminatório, pornográfico ou que viole direitos e/ou propriedade intelectual de terceiros ou que viole a lei.
- O vídeo produzido deve ser criação do autor e não deve se resumir à leitura do trabalho e poderá conter animações gráficas.
- Esse vídeo será disponibilizado para os avaliadores e poderão ser utilizados pela Propesq para divulgação científica a qualquer momento.

Critérios para avaliação do vídeo:

1) Apresentação: Exposição de forma clara e sequenciada (introdução, desenvolvimento e conclusão), demonstração de domínio (conhecimento e segurança) do conteúdo abordado com harmonia e coerência entre a narração do vídeo e o conteúdo; peso 2

2) Slides, Imagem e áudio: bom planejamento gráficos dos slides, imagens com boa resolução, textos legíveis e áudio sem ruídos externos; peso 1

3) Tempo: Coerente uso do tempo e correta síntese do conteúdo; peso 1

#### **2.5. AUTORIZAÇÃO DO ORIENTADOR**

Após o envio do trabalho pelo estudante, o orientador deve autorizar a participação do aluno. Para isto, ele deve acessar o **PORTAL DOCENTE** → **PESQUISA** → **ENCONTRO DE INICIAÇÃO CIENTÍFICA** → **AUTORIZAR TRABALHOS**.

Obs. No caso de não autorização de trabalho, o Orientador deverá enviar e-mail para [portal@propesq.ufpb.br](mailto:portal@propesq.ufpb.br) com justificativa.

2.6. A submissão de trabalhos para o ENIC está disponível no período 01 a 18/09/2020.

2.7. O discente e o docente (orientador/avaliador) devem apresentar suas justificativas por ausência no ENIC através do Sigaa.

#### **PESQUISA** → **ENCONTRO DE INICIAÇÃO CIENTÍFICA** → **JUSTIFICATIVA DE AUSÊNCIA** até 30/09/2020.

#### **3. DOS PARTICIPANTES**

3.1. Os participantes do ENIC são estudantes dos Programas de Iniciação Científica da UFPB que apresentarão seus trabalhos cujos projetos/planos foram desenvolvidos na vigência 2019/2020.

Regras para apresentação na fase 2: 5 min para apresentação do vídeo, 5 min para cada avaliador, 5 min para considerações pelo autor, perfazendo 20 min para cada trabalho.

3.2. Aos monitores (discentes que atuarão em salas de apresentação), durante o encontro, compete: realizar a leitura da metodologia de avaliação das apresentações (antes do início das apresentações); Comunicar qualquer intercorrência à coordenação do ENIC; Apoiar a(s) assessoria(s) e a(s) secretaria(s) durante o encontro; Orientar os avaliadores quanto à realização da avaliação; Executar a apresentação do vídeo; Controlar o tempo das apresentações.

3.3. Aos avaliadores, durante o encontro, compete: Assistir os vídeos referentes aos trabalhos selecionados para avaliação; Atuar como avaliador especificamente nas salas de apresentações em dias e horários estabelecidos; Ingressar na sala de apresentações que foi destinada, 30 min antes da apresentação; Mediar a troca de experiências e diálogos entre todos os presentes na sala das apresentações, seguindo princípios éticos; Atribuir pontuação às apresentações de acordo com o que é solicitado no instrumento de avaliação.

3.4. Estudantes dos programas de iniciação científica da vigência 2019/2020 deverão participar como ouvintes e se inscrever através do Sigeventos.

3.5. Os endereços eletrônicos para inscrição estão disponibilizados no Quadro 02. Os participantes como monitores e equipe organizadora deverão: Clicar em inscrever-se e no SIGEventos efetuar login com usuário e senha → Menu principal → Aba participantes →

Inscrições → realizar uma nova inscrição → clicar na seta verde referente ao ENIC 2020 do campus de interesse. Em seguida, preencher breve formulário e clicar em inscrever-se.

| Perfil                                                                    | Período de Inscrição        | Orientação para inscrição                                    |
|---------------------------------------------------------------------------|-----------------------------|--------------------------------------------------------------|
| Monitor (Discente)<br>Ouvinte (Discente)                                  |                             |                                                              |
| Equipe Organizadora<br>(Comitê IC, servidores e<br>estagiários da CGPAIC) | 01 a 18 de<br>setembro/2020 | ENTRAR – LOGIN E SENHA<br><b>PROCURAR O EVENTO ENIC 2020</b> |
| Avaliador (Doutorandos)                                                   |                             |                                                              |

**Quadro 2 – Informações parta inscrições através do Sigeventos**

## **4. DA SELEÇÃO PARA PARTICIPAÇÃO DO ENIC**

4.1 Para participar da fase 2 (salas virtuais), o discente deverá ter enviado o vídeo durante a inscrição. Será selecionado pelo menos um trabalho por Grande Área/Área.

4.2 Os discentes com melhores notas no vídeo e relatório serão classificados para a apresentação, conforme a seguinte ordem de prioridade:

1. Nota no vídeo;

2. Nota no relatório;

3. Ser bolsista no programa (exigência do CNPq);

4. Período do discente em curso (maior carga horária cumprida).

**Obs. Discentes participantes do PIVIC poderão participar da fase 2.**

## **5. DA PROGRAMAÇÃO PARA AS APRESENTAÇÕES E ATIVIDADES**

5.1. A CGPAIC/PROPESQ, juntamente com todos os centros envolvidos na coordenação do evento, divulgará a programação das apresentações por área temática, por meio da página eletrônica da PROPESQ [\(www.propesq.ufpb.br\)](http://www.propesq.ufpb.br/), com previsão para 16/10/2020.

## **6. DO PRÊMIO JOVEM PESQUISADOR**

6.1. Poderão concorrer ao Prêmio Jovem Pesquisador todos os estudantes participantes dos Programas de Iniciação Científica da UFPB na vigência 2019/2020, devidamente cadastrados no SIGAA – Módulo Pesquisa/ENIC.

6.2. Serão premiados os melhores projetos de cada Área do Conhecimento para o PIBIC, PIBITI e PIBIC-EM: Ciências Agrárias, Ciências Biológicas, Ciências da Saúde, Ciências Exatas e da Terra, Ciências Humanas, Ciências Sociais e Aplicadas, Engenharias, Lingüística, Letras e Artes, Multidisciplinar.

6.2.1. Serão premiados 30 trabalhos de Iniciação Cientifica e 5 Iniciação Tecnológica e Inovação 5 (cinco) PIBIC-EM , considerando os melhores trabalhos apresentados nas salas virtuais (fase 2).

6.2.2. Serão premiados cinco melhores vídeos.

6.2.3 Serão premiados cinco melhores relatórios.

6.3. A nota para premiação será a média aritmética das notas atribuídas pelos avaliadores para os trabalhos.

6.4. Serão utilizados como critérios de desempate: indicação pelo comitê externo, nota do relatório final, nota do projeto quando da sua seleção, sucessivamente.

6.5. Persistindo o empate, será instituída pela CGPAIC/PROPESQ uma comissão para avaliação dos projetos, composta por três representantes do Comitê Institucional de Iniciação Científica, com vistas à análise das situações de empate.

6.6. Os estudantes e orientadores premiados receberão certificados de premiação e poderão enviar o trabalho de pesquisa em formato artigo completo para ser publicado na "Série Iniciados" volume 26.

6.7. O resultado será divulgado até o dia 10/11/2020 no site da Propesq.

6.8 Para participar da seleção para o Prêmio Jovem Pesquisador do CNPq, o discente selecionado para fase 2, deverá ter apresentado o trabalho nesta fase (não serão aceitos justificativa por ausência).

João Pessoa, 9 de setembro de 2020.

Comitê Institucional de Iniciação Científica Coordenação Geral dos Programas Acadêmicos e de Iniciação de Científica Pró-Reitoria de Pesquisa